## https://www.100test.com/kao\_ti2020/555/2021\_2022\_Linux\_E8\_AE  $AA$ <sub>\_</sub> $B$ <sub>\_ $AF$ \_ $c103$ \_555857.htm Unix</sub> 通过各种手段跟Unix系统进行交流、进行对话。如在系统防

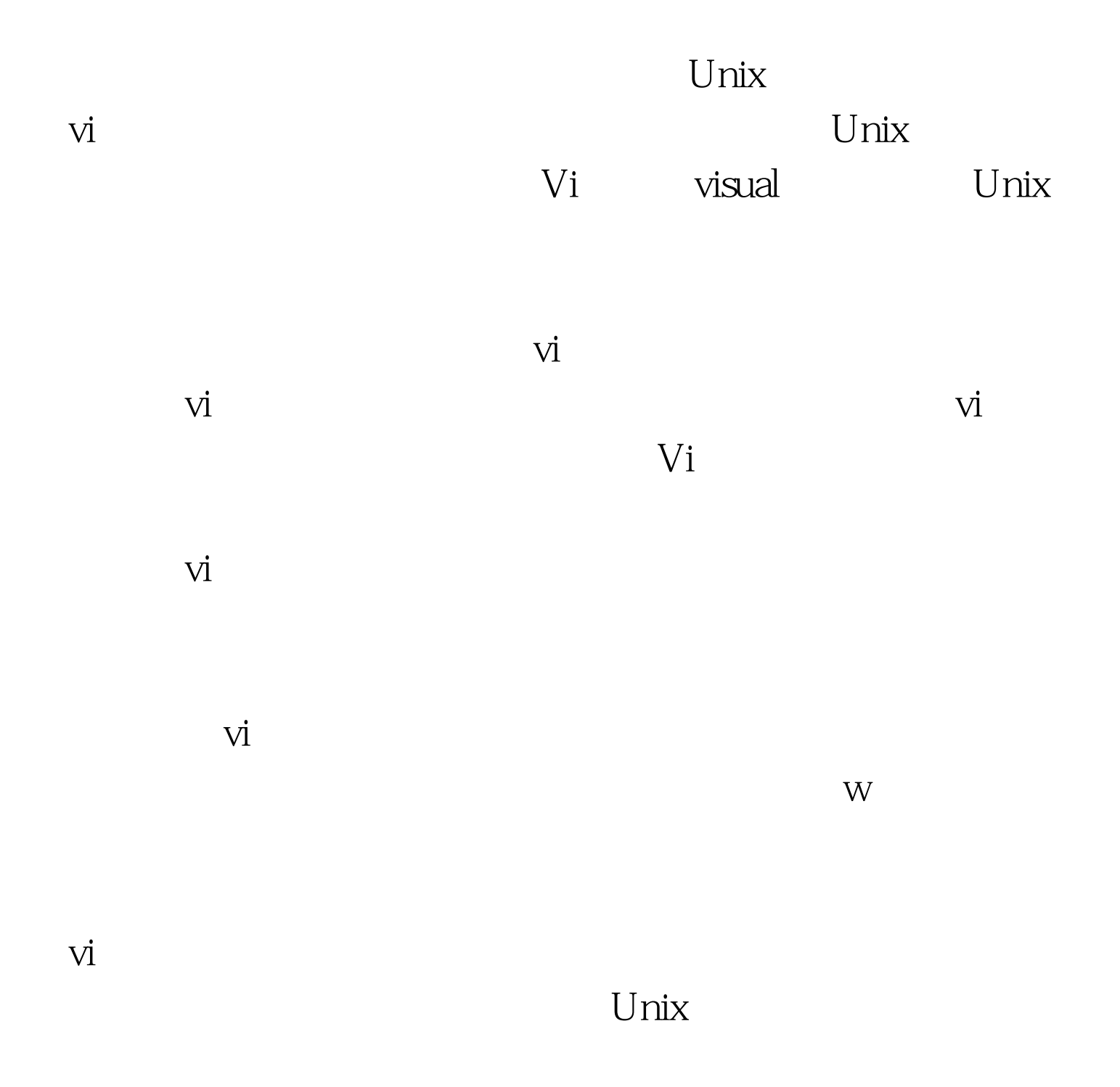

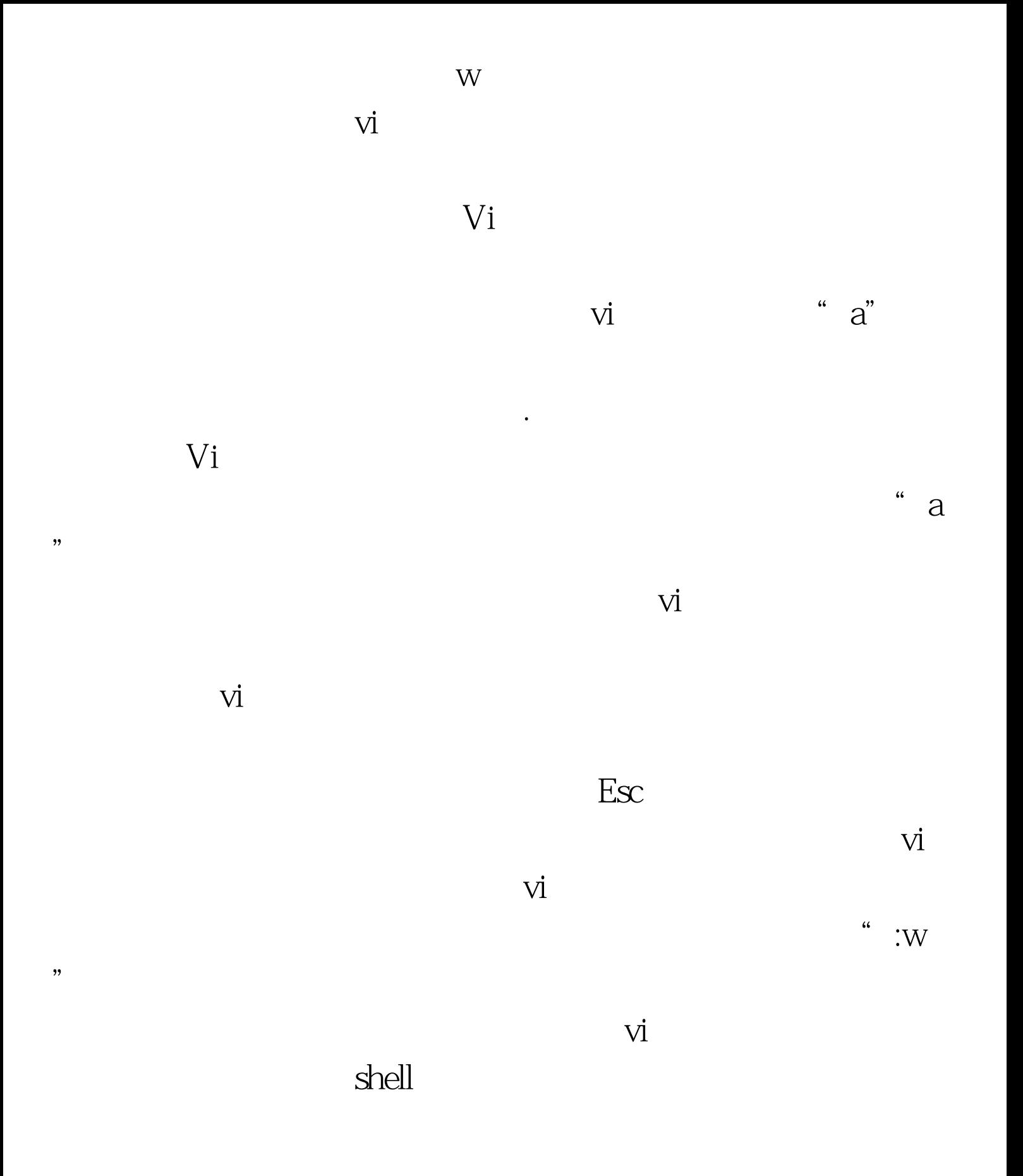

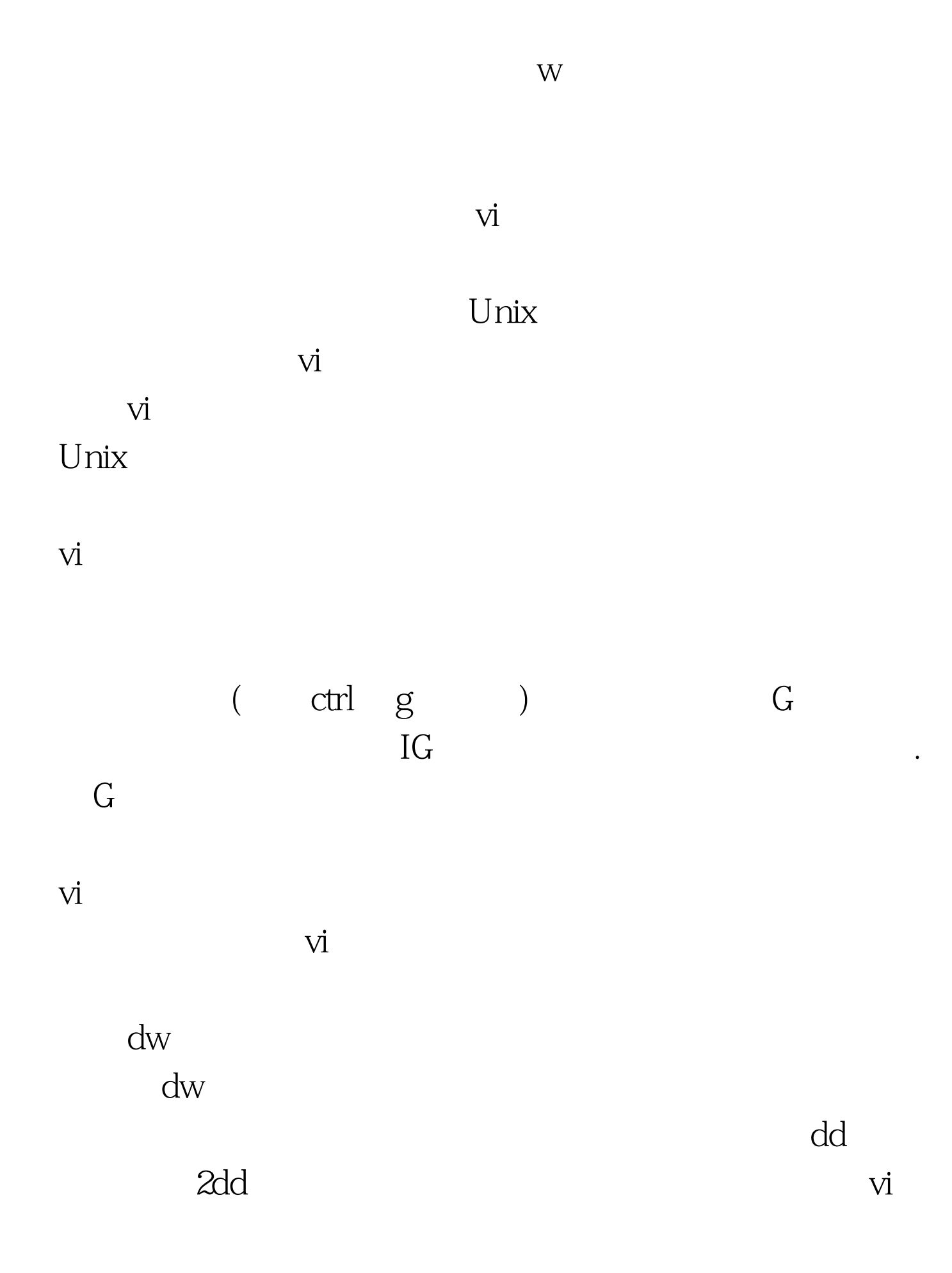

出对方在Unix操作系统上的工作经验是否跟他们的简历相符

 $\nu$ 

 $\overline{\mathsf{V}}$ i

 $\n *linear*  $\mathbb{R}^n$ \n$ 

 $100Test$ www.100test.com